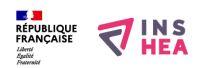

## [Vendée Globe : le bateau de Michel Desjoyaux](https://inshea.fr/fr/content/vend%C3%A9e-globe-le-bateau-de-michel-desjoyaux) **[1]**

Le dessin représente le bateau sur son coté tribord (coté droit).

En la parcontelle la participation déclaratée (restaurées habilistes de la proponte de la participation de la<br>du mât, deux voiles : le foc pour le petit temps et la remontée au vent, le gennaker (ou spinnaker)<br>grande voile

Au bas de la grand-voile, la bôme permet de la manœuvrer.

Le cockpit est l'espace arrière du bateau dans lequel le marin se tient pour piloter son navire : il peut régler les voiles et tenir la barre.

Sous l'eau : le safran fait partie du gouvernail et permet de diriger le navire. La quille possède un<br>lest lourd et permet de résister au chavirage La « dérive » évite la dérive du bateau c'est à dire la marche de coté : c'est grâce à elle que le<br>bateau peut naviguer droit devant lui.

**Titre affiché par défault:** Les documents adaptés pour déficients visuels **Discipline :** Autres thèmes **Date d'expiration:** Mercredi, 9 Juillet, 2014 **Rubrique de la fiche SDADV:** [Autres thèmes](https://inshea.fr/fr/rubrique-de-la-fiche-sdadv/autres-th%C3%A8mes) [2] **Sous-rubrique Niveau 1:** <u>[Bateaux](https://inshea.fr/fr/sous-rubrique-de-la-fiche-sdadv/bateaux)</u> [3]<br>
vendée globe :<br>
le bateau de Michel Desjoyeaux

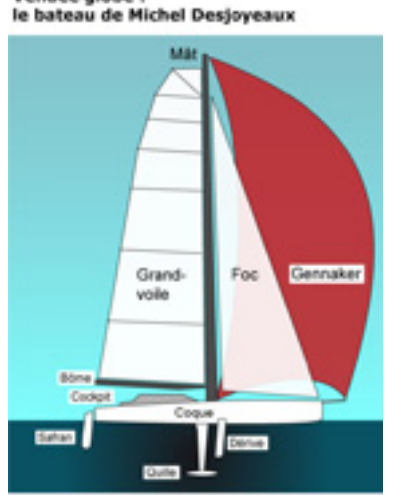

**Vignette de la fiche:** 

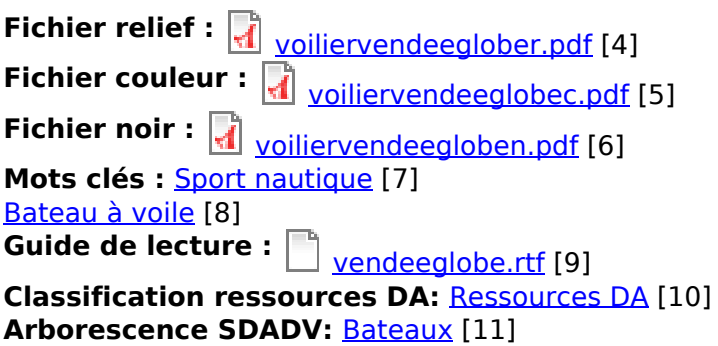

## **Liens**

[1] https://inshea.fr/fr/content/vend%C3%A9e-globe-le-bateau-de-michel-desjoyaux

[2] https://inshea.fr/fr/rubrique-de-la-fiche-sdadv/autres-th%C3%A8mes

[3] https://inshea.fr/fr/sous-rubrique-de-la-fiche-sdadv/bateaux

[4] https://inshea.fr/sites/default/files/www/sites/default/files/downloads/fichierssdadv/voiliervendeeglober.pdf

[5] https://inshea.fr/sites/default/files/www/sites/default/files/downloads/fichiers-

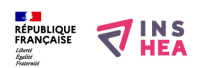

Publié sur INSHEA (https://inshea.fr)

sdadv/voiliervendeeglobec.pdf

[6] https://inshea.fr/sites/default/files/www/sites/default/files/downloads/fichierssdadv/voiliervendeegloben.pdf

[7] https://inshea.fr/fr/mots-cl%C3%A9s-de-la-fiche/sport-nautique

[8] https://inshea.fr/fr/mots-cl%C3%A9s-de-la-fiche/bateau-%C3%A0-voile

[9] https://inshea.fr/sites/default/files/www/sites/default/files/downloads/fichiers-

sdadv/vendeeglobe.rtf

[10] https://inshea.fr/fr/classification-ressources/ressources-da

[11] https://inshea.fr/fr/arborescence-des-documents-sdadv/bateaux